#### **BAB III**

#### **METODOLIGI PENELITIAN**

#### **3.1. Jenis Penelitian**

Jenis penelitian yang digunakan untuk mendapatkan data-data dan informasi dalam studi analisis ini antara lain :

## **3.1.1. Studi Literatur**

Studi literatur merupakan teknik yang digunakan untuk mengumpulkan data atau sumber-sumber yang berhubungan dengan produktivitas tenaga kerja seperti aspek-aspek dalam produktivitas, pengukuran produktivitas, definisi *Activity Sampling* dan prinsip *Rated Activity Sampling*. Studi literatur penelitian ini berasal dari buku, artikel dan jurnal yang sudah diteliti sebelumnya.

#### **3.1.2. Pengamatan Lapangan**

Pengamatan lapangan merupakan teknik pengumpulan data dengan melakukan observasi atau melihat langsung di tempat yang akan diteliti untuk mengetahui keadaan sesungguhnya di lokasi proyek. Hasil pengamatan lapangan yaitu data mentah yang nantinya dianalisis dengan menggunkaan metode *Rated Activity Sampling*. Saat pengamatan di lapangan dilakukan penyesuaian pekerjaan pada waktu kerja normal dan kerja lembur.

#### **3.1.3. Wawancara**

Wawancara dilakukan kepada pengawas lapangan, tukang, pembantu tukang, dan mandor. Wawancara dilakukan untuk mendapatkan data tentang pekerja, jumlah tukang, jam kerja, dan pengalaman kerja. Pelaksanaan wawancara dapat digunakan untuk melengkapi data dari pengamatan lapangan.

## **3.2. Lokasi Pengamatan**

Peneltian metode studi literartur dilakukan dengan membaca jurnal dan literatur, baik dalam negeri maupun luar negeri dan beberapa buku yang terdapat di perpustakaan Universitas Atma Jaya Yogyakarta. Untuk lokasi penelitian dilakukan pada suatu proyek konstruksi yang berada di daerah Yogyakarta yang sedang melakukan pekerjaan lembur.

## **3.3. Alat-alat yang Digunakan**

Saat melakukan pengambilan data dan pengamatan langsung di lapangan diperlukan beberapa alat-alat, antara lain:

- 1. Alat tulis
- 2. Form pengambilan data
- 3. Meteran
- 4. *Stopwatch*

#### **3.4. Data dan Variable**

Pada penelitian ini menggunakan metode *Activity Sampling* dengan prinsip *Rated Activity Sampling* untuk menentukan produktivitas pekerja pada kerja normal dan kerja lembur, maka data yang dibutuhkan sebagai berikut:

- 1. Data pekerja proyek untuk setiap pekerjaan tertentu.
- 2. Data pekerjaan *effective*, *ineffective* dan ratingnya.
- 3. Data *basic time* dan *standard time (Relaxation Allowance* dan *Contingency)*.

Variable yang akan dihitung pada penelitian ini adalah *manminute, manhour,* dan produktivitas pekerja pada jam kerja normal dan kerja lembur.

#### **3.5. Metode Analisis Data**

Data didapat setelah melakukan studi literatur, pengamatan langsung, dan wawancara. Pengamatan dilakukan pada pekerja pada saat jam kerja normal dan kerja lembur. Objek yang diamati adalah pekerja pada saat melakukan pekerjaan tertentu. Perhitungan produktivitas tenaga kerja dilakukan dengan menggunakan metode *Rated Activity Sampling*. Metode ini akan menghasilkan waktu standar. Tahapan-tahapan pengamatan dengan metode *Rated Activity Sampling* adalah sebagai berikut:

- 1. Menentukan jenis pekerjaan yang akan diamati dan dilakukan dua kali pengamatan dalam sehari yaitu pada jam kerja normal dan kerja lembur. Pastikan pekerjaan yang dilakukan sama pada siang dan malam hari.
- 2. Pekerjaan dikelompokkan menjadi pekerja *effective* dan *ineffective*, dimana:
	- a. Pekerjaan e*ffective* yaitu : melalukan aktivitas pokok (produktif).
	- b. Pekerjaan *ineffective* yaitu : beristirahat atau melakukan pekerjaan lain (tidak produktif).
- 3. Melakukan pengamatan dari awal hingga akhir pekerjaan dan mencatat semua data yang diperlukan dalam *rated activity sampling*. Pengamatan

lapangan dilakukan dengan mencatat jam dimulainya pekerjaan. Kategori kegiatan yang dilakukan (*effective* dan *ineffective*) selama 1 (satu) *round* yaitu selama 1 menit beserta *rating* yang diberikan oleh pengamat. Jenis pekerjaan yang diberi r*ating* yaitu *effective work* dengan dasar kecepatan dan keterampilan kerja yang terjadi dalam 1 *round* tersebut sedangkan *ineffective work* tidak diberikan *rating.*

- 4. Mengolah data pengamatan dan membuat tabulasi *Rated Activity Sampling*. Data hasil pengamatan ditabulasi ulang, dibedakan antara *effective* dan *ineffective work*. Pengolahan data dilakukan dengan menggunakan *software* Ms. Excel.
- 5. Melakukan tabulasi khusus *Standard Time Rated Activity Sampling* untuk mendapatkan *standard time* acuan dalam mengerjakan pekerjaan tertentu dalam kuantintas tertentu. *Standard time* tersebut dapat digunakan untuk menghitung produktivitas acuan yang seharusnya terjadi dalam proyek.
- 6. Menghitung produktivitas pekerja. Berdasarkan data yang telah dicatat dan diolah sebelumnya, maka produktivitas dapat dihitung:
	- Pertama, lakukan perhitungan *manminute* menggunakan rumus :

*Manninute* = 
$$
\frac{\text{Jumlah standard time}}{\text{quantity 1 orang tukang}} (\text{dalam } manninute/m2) \qquad (3-1)
$$

- Setelah itu, hitung *manhour:*

*Manhour* = 
$$
\text{manninute} \times \left(\frac{1 \text{ jam}}{60 \text{ menit}}\right)
$$
 (dalam *manhour*/m<sup>2</sup>) (3-2)

- Didapat Produktivits pekerja:

$$
Productivitas = \left(\frac{1}{\text{manhour}}\right) \times jam \text{ kerja normal (m}^2/\text{org/hari}) \tag{3-3}
$$

Productivitas = 
$$
\left(\frac{1}{\text{manhour}}\right) \times \text{jam kerja lembur (m²/org/hari)}
$$
 (3-4)

# **3.6. Form Pengambilan Data**

Pengamatan langsung di lapangan dilakukan dengan menggunakan form pengamatan untuk mendapatkan data *rated activity sampling* dan *standard time* yang dipakai saat pengerjaan untuk menghitung produktivitas. Berikut contoh form pengambilan data di lapangan:

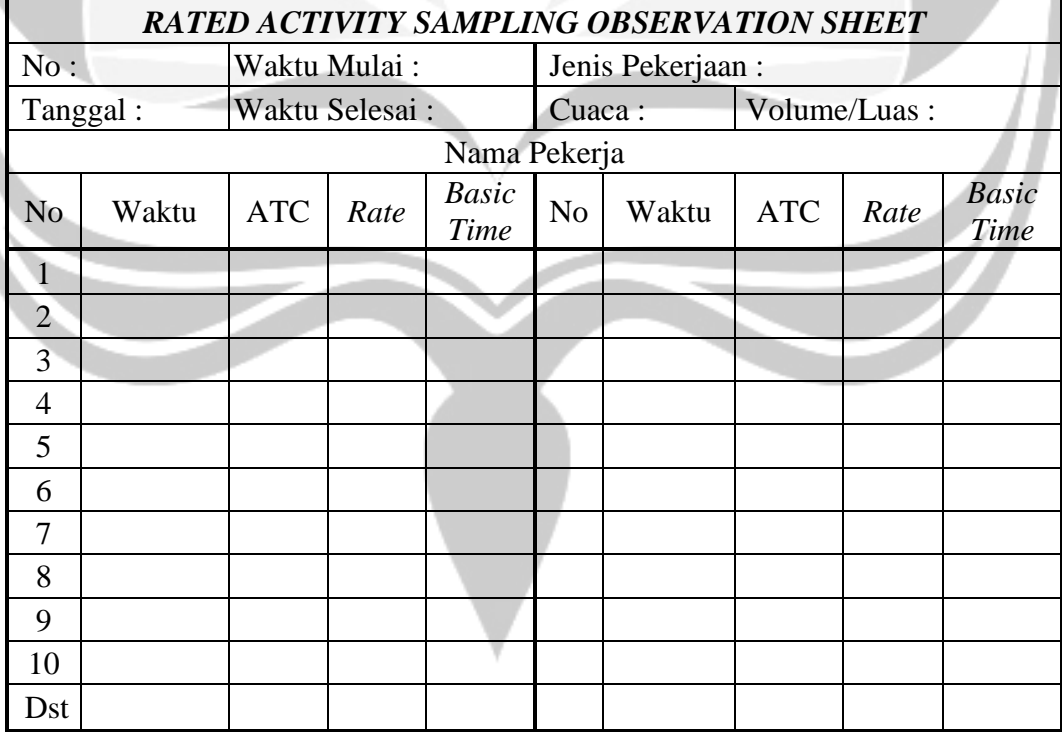

## **Table 3.1 Contoh** *Rated Activity Sampling Observation Sheet*

Dimana:

- No. : menunjukan jumlah *round.*
- Waktu : keterangan waktu atau menit dimana pekerja melakukan kegiatan.
- Act : kategori kegiatan yang dilakukan oleh pekerja (*effective* dan

*ineffective*)

- *Rate* : *rate* rata-rata pekerja tertentu dalam kegiatan tertentu.
- *Basic Time* : waktu dasar yang diperlukan (rate=100)

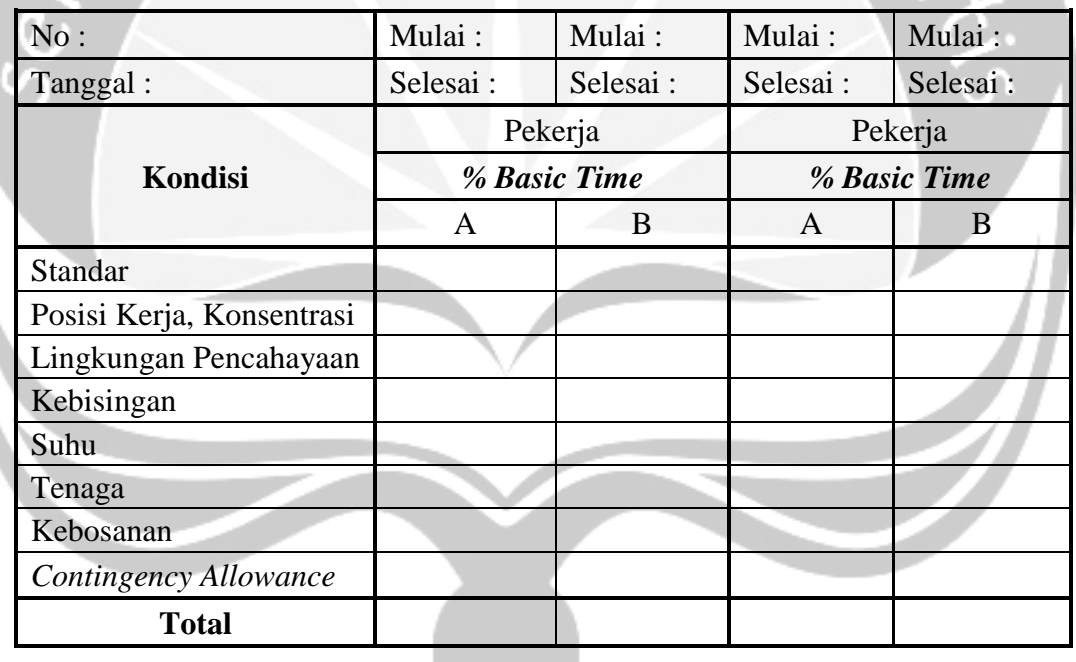

## **Table 3.2 Contoh** *Total Allowance Sheet*

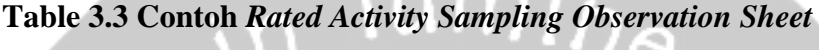

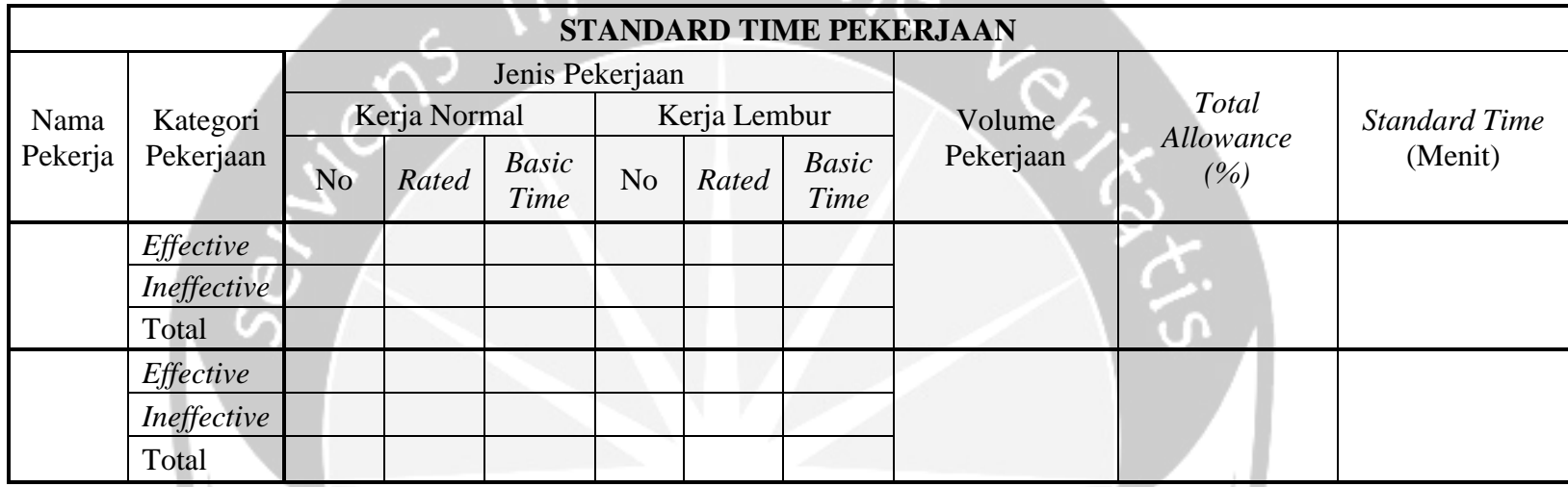

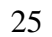

# **3.7. Waktu Penelitian**

Penelitian dilakukan selama 6 (enam) hari pada jam kerja normal dan jam kerja lembur. Penelitian dimulai pada tanggal 7 November 2017 sampai dengan 14 November 2017. Penelitian dilakukan dengan melakukan pengamatan langsung pada jam kerja normal yaitu pukul 08.00 – 16.00 WIB dan jam kerja lembur pada pukul 18.00 – 22.00 WIB pada waktu tertentu saat terjadi aktivitas.